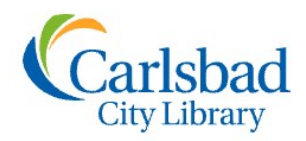

## Genealogy OCLASSES

maiden name' or 'do

City of arlsbad

California

## **FOCUS ON**

## Session Topic: Find A Grave

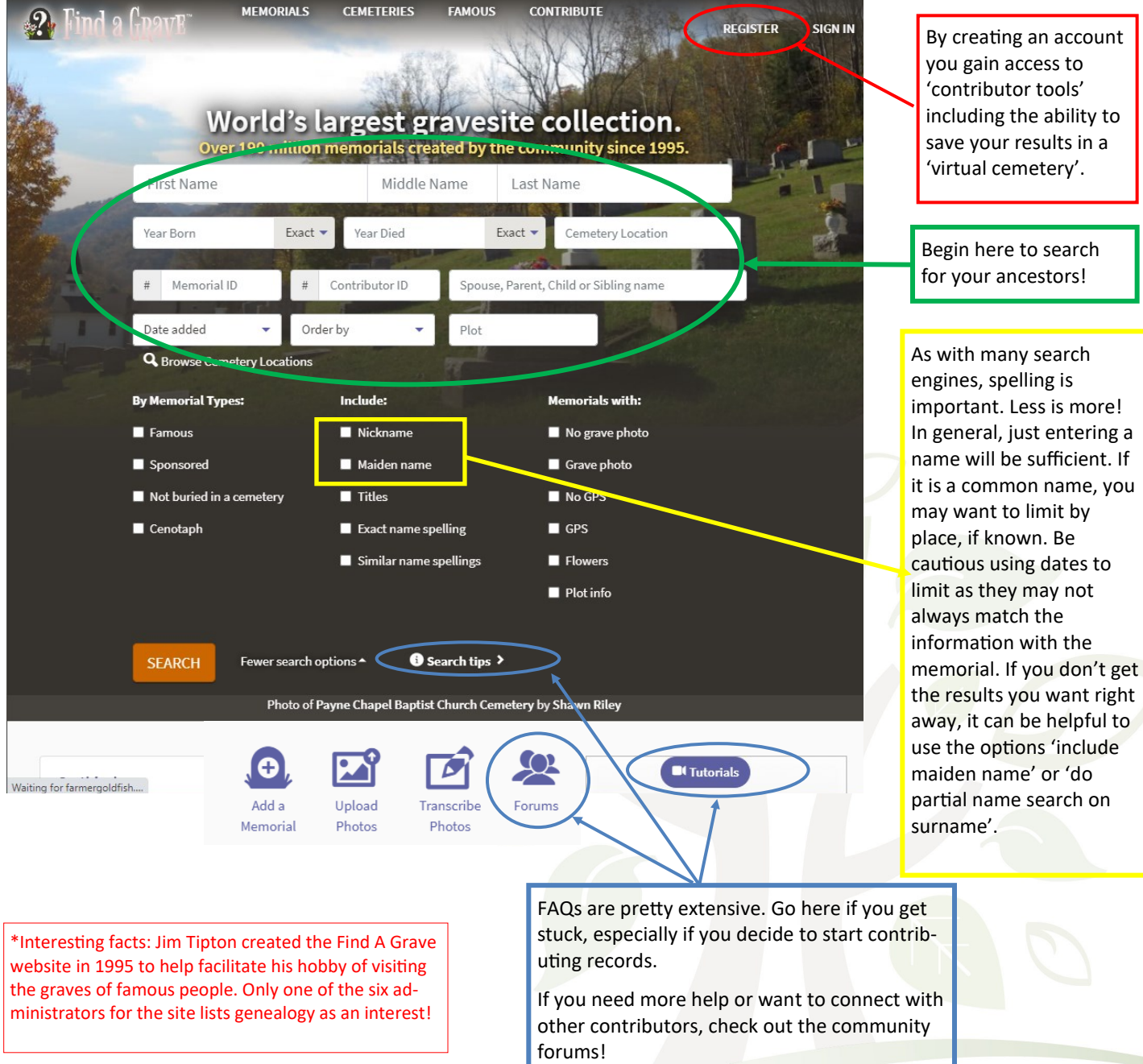

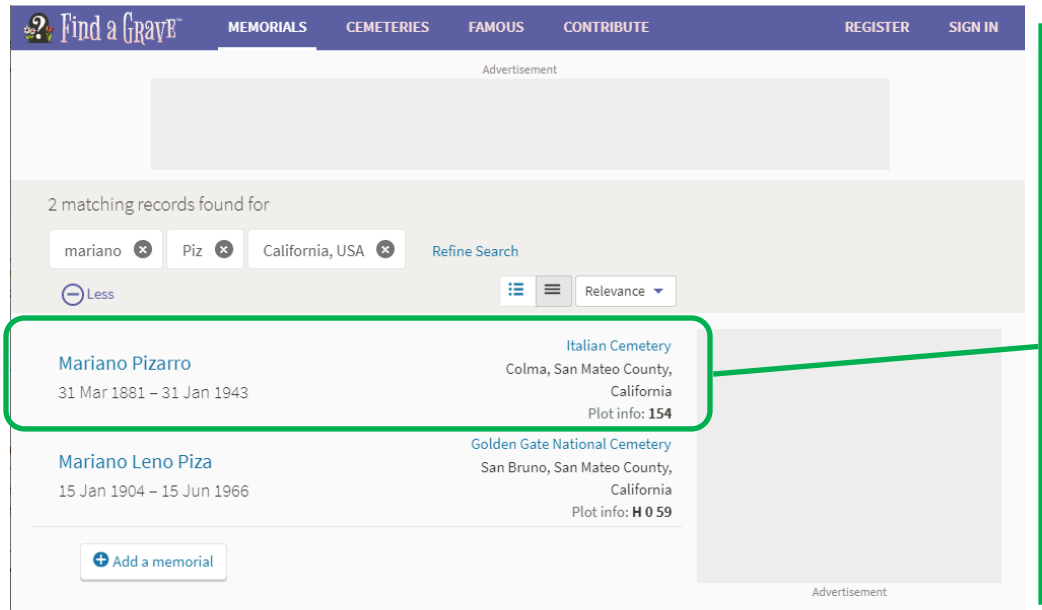

 $\mathscr{D}_\ast$  Find a Grave

**MEMORIALS** 

**CEMETERIES** 

**FAMOUS** 

Depending on how common the name you search and whether you use the 'search partial surname' option, you will likely get a list of results. You can then browse the list to see if any of them are your ancestor!

## Here's mine!

**CONTRIBUTE** 

Simply click on the name to take you to the memorial page. The little gravestone icon let's you know that there will be a photo of your ancestor's grave marker.

**REGISTER** 

**SIGN IN** 

**And voila!** You've successfully found your ancestor's memorial page! Let's take a look at what genealogical information the page **may** contain…

- **Birth/Death dates and locations** This info may not always match the info you have! As with all record sets, mistakes can be made. Even when it's set in stone!
- $\Rightarrow$  **Biographical Info**—Created or input by the memorial's creator, it could be simple and succinct or elaborate and detailed (and hopefully accurate)!
- **Family Links—**links to Find A Grave memorial pages of people who are related to your ancestor, such as spouses, siblings and children
- $\Rightarrow$  **Burial info**—This will likely be the name and location of the cemetery where your ancestor is buried. Or there may be other information, as in cases where there was no burial (lost at sea, ashes spread, etc.). This section may also list the GPS coordinates, plot number or other location information for the grave marker.
- **Photos!!** Photos of the grave marker and cemetery or perhaps if you're lucky, photos of your ancestor themselves!

**Mariano Pizarro** 31 Mar 1881 **BIRTH**  $8800$ **DEATH** 31 Jan 1943 (aged 61) San Francisco County, California, USA <u>Italian Cemetery</u><br>Colma, San Mateo County, California, USA **BURIAL PLOT** 154 iesi — 1943<br>UOAQUINA 44412894 · <u>View Source</u> **MEMORIAL ID** SHARE G SAVE TO SUGGEST EDITS 1886  $-1973$ **MEMORIAL** PHOTOS<sup>O</sup> FLOWERS<sup>O</sup> Photo added by SFLo Add Photos Request Photo **Family Members** Children If you create an account, Spouse Manuel Pizarro Joaquina *Manota* Pizarro you may **save** your 1886-1973 1913-1976 memorial pages to your Rosalie *Pizarro* Uglum 1920-1991 own '**Virtual Cemetery'**  Mary *Pizarro* Aviles 1925-1985 for easy viewing later. You can even create **Flowers** In their me multiple virtual **Plant Memorial Trees \*** Leave a Flower cemeteries. To **print** a memorial **O** Tour **C**I Tutorials page, click on the **Share** We Rer tab and select Print from the drop down menu.

But what if you know of some information that is missing? Or what if you don't find a memorial page for your ancestor but you have some information about when or where they are buried?

It may be time to **Become A Contributor!**

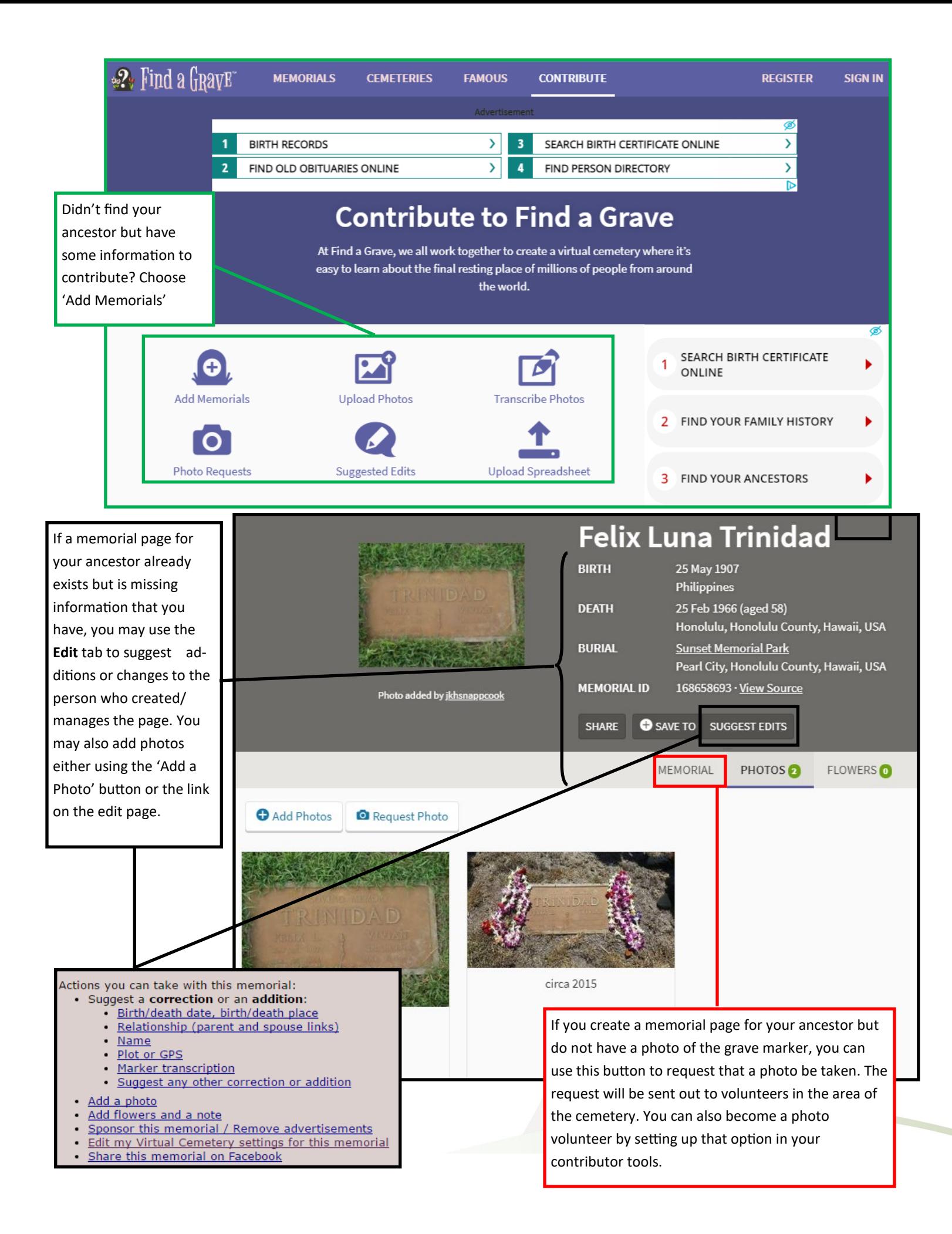